[Admin-Client](https://wiki.ucware.com/gui/admin-client?do=showtag&tag=gui%3AAdmin-Client), [DECT](https://wiki.ucware.com/func/dect?do=showtag&tag=func%3ADECT)

## **Gigaset DECT**

- [Gigaset N870 IP PRO einrichten](https://wiki.ucware.com/adhandbuch/dect/gigaset/einrichten)
- [Telefonbuch "Global" auf Gigaset DECT einrichten](https://wiki.ucware.com/adhandbuch/dect/gigaset/tb)

From: <https://wiki.ucware.com/> - **UCware-Dokumentation**

Permanent link: **<https://wiki.ucware.com/adhandbuch/dect/gigaset/sitemap>**

Last update: **14.02.2024 09:10**

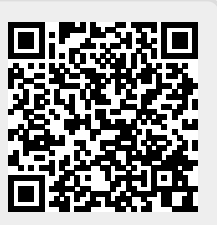